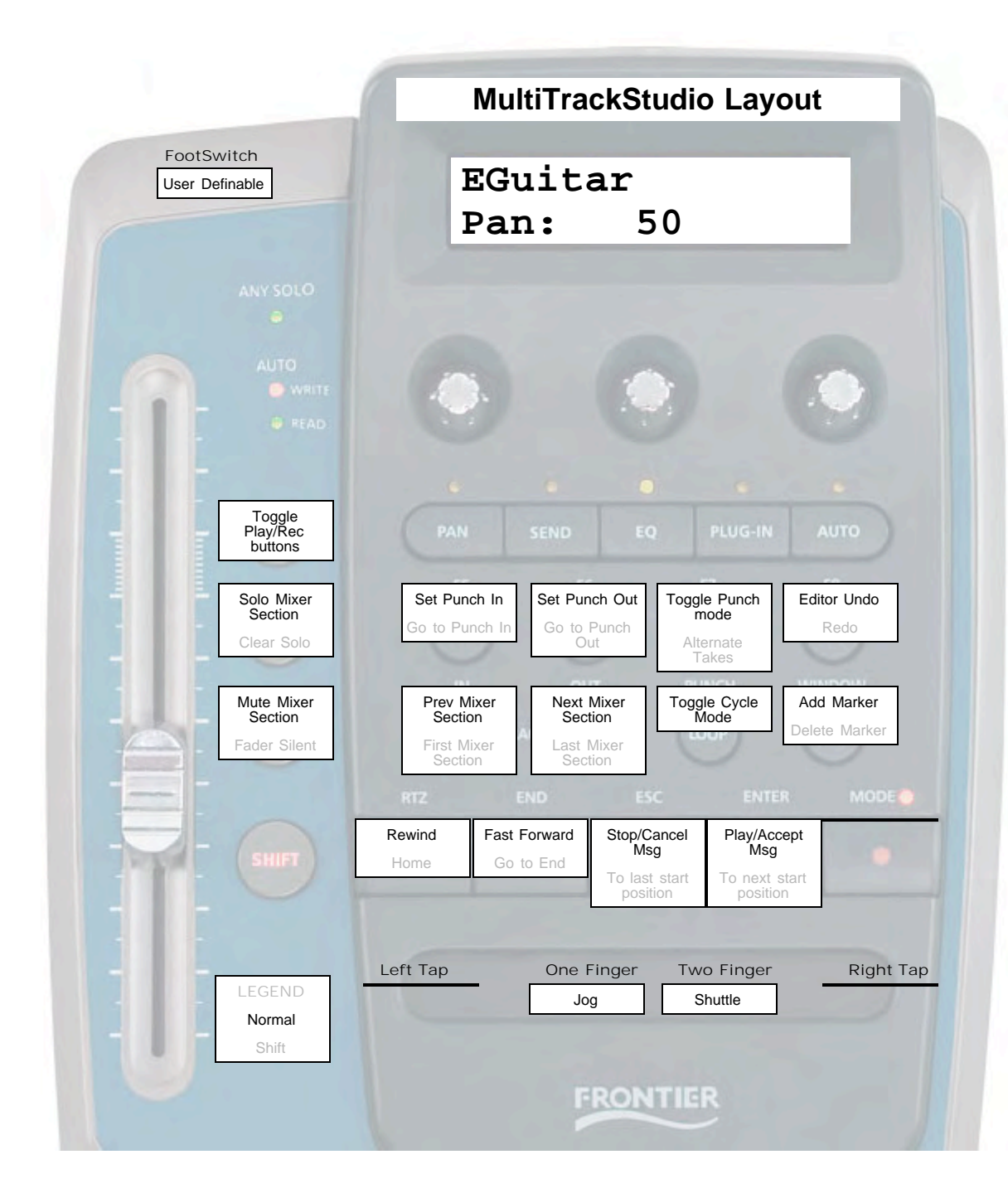

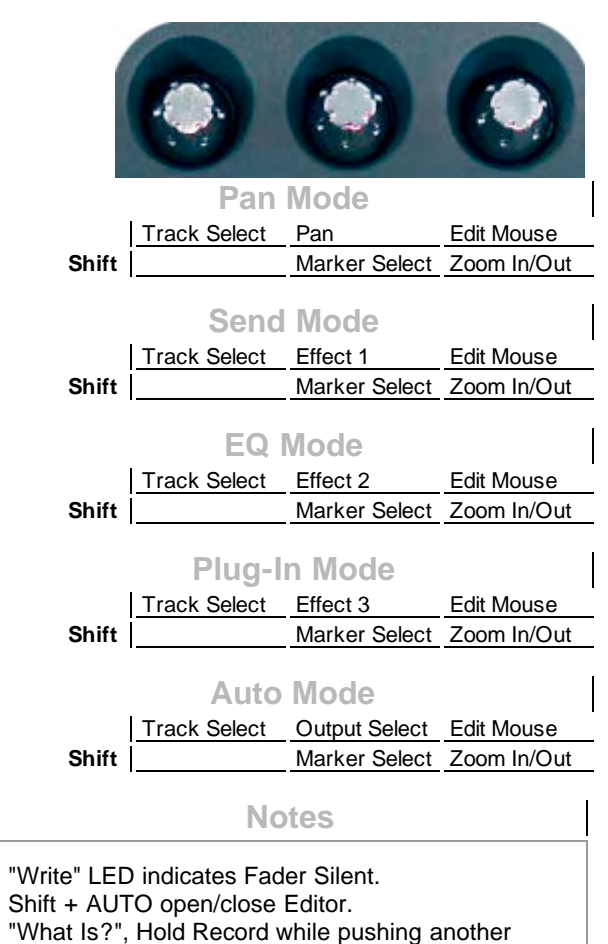

button to see function name in display. Record LED - any armed track